<xsl:stylesheet xmlns:xsl="http://www.w3.org/1999/XSL/Transform" version="3.0">

<sch:schema xmlns:sch="http://purl.oclc.org/dsdl/schematron" queryBinding="xslt2" xmlns:sqf="http://www.schematron-quickfix.com/validator/process"> <x:description xmlns:x="http://www.jenitennison.com/xslt/xspec" schematron="jats.sch">

<html xmlns="http://www.w3.org/1999/xhtml">

<grammar xmlns="http://relaxng.org/ns/structure/1.0">

<article article-type="case-report" xml:lang="en" xmlns:xlink="http://www.w3.org/1999/xlink">

# **Self-Generating Quality Control**

### A Case Study

Declarative Amsterdam, October 8 - 9, 2020

### **Tomos Hillman**

eXpertML Ltd.

- Web: http://expertml.com/
- Email: tom@eXpertML.com

Tom is the founder of eXpertML, and provides technical services and consultation to publishers and other businesses interested in the applications of XML.

### **Vincent Lizzi**

Taylor & Francis Group

Web: https://www.tandfonline.com/

Email: vincent.lizzi@taylorandfrancis.com

Vincent is Head of Information Standards and technical lead for the JATS 1.2 upgrade project. Taylor & Francis publishes over 2,700 peer-reviewed research journals.

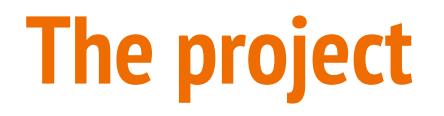

Scope:

- 1. Implement 200+ validation rules for JATS 1.2 in Schematron.
- 2. Corresponding XSpec scenarios to ensure that the Scematron functions correctly according to expectations.

Part of a larger project to upgrade Taylor & Francis journal production DTD from JATS 1.0 to JATS 1.2.

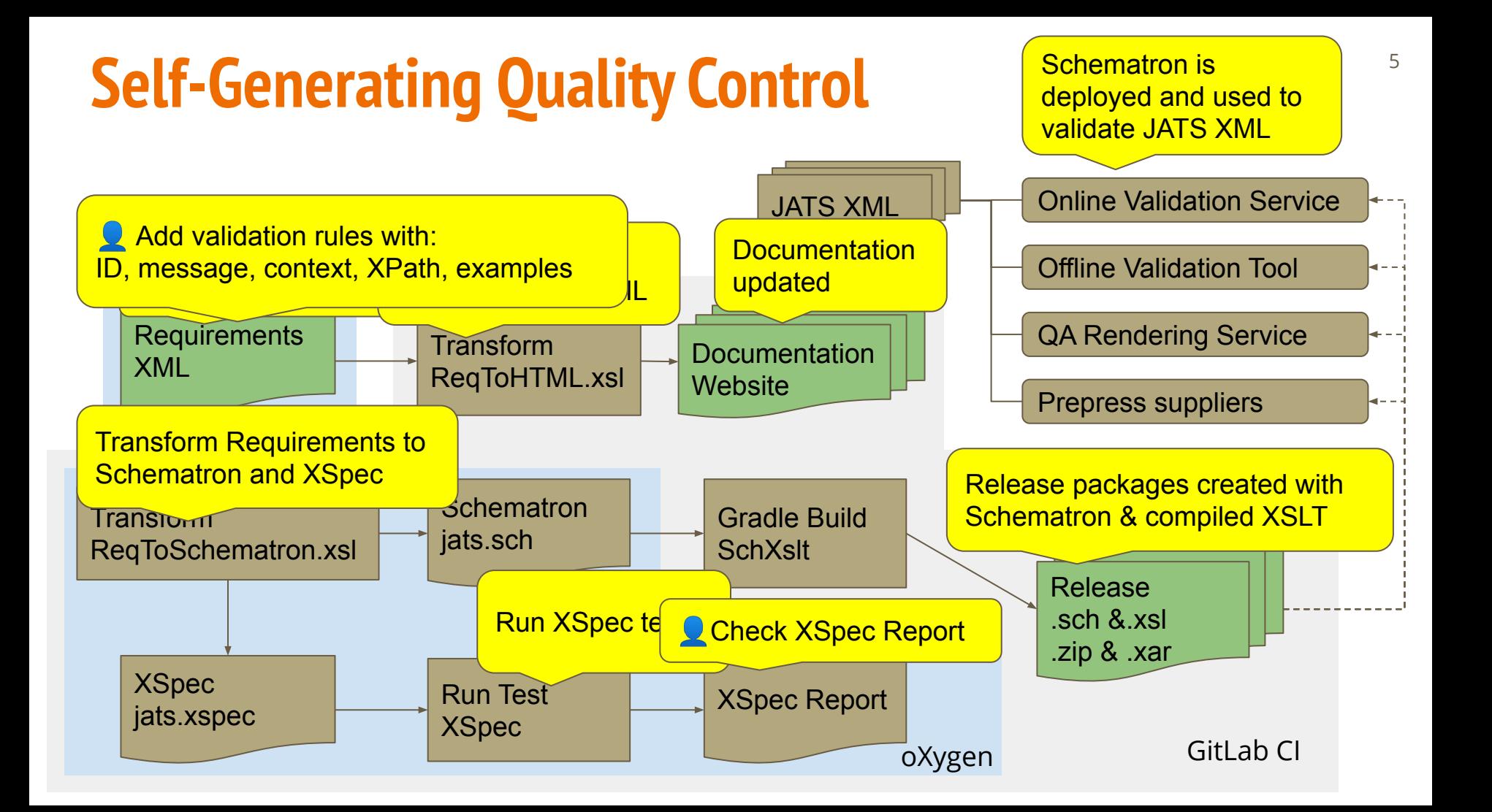

### **Gathering validation requirements**

During the analysis phase a team of production staff wrote tagging guidelines documentation and validation rules. Created ~40 documents in MS Word.

MS Word template designed for the goals of creating documentation and Schematron validation rules.

- Description documentation
- Examples correct and incorrect
- Message text for a validation message
- Phase current content, scanned content, converted\_content, rendering\_alerts (or all)
- Level error, warning, or information
- Context element or attribute, if known
- XPath test if known

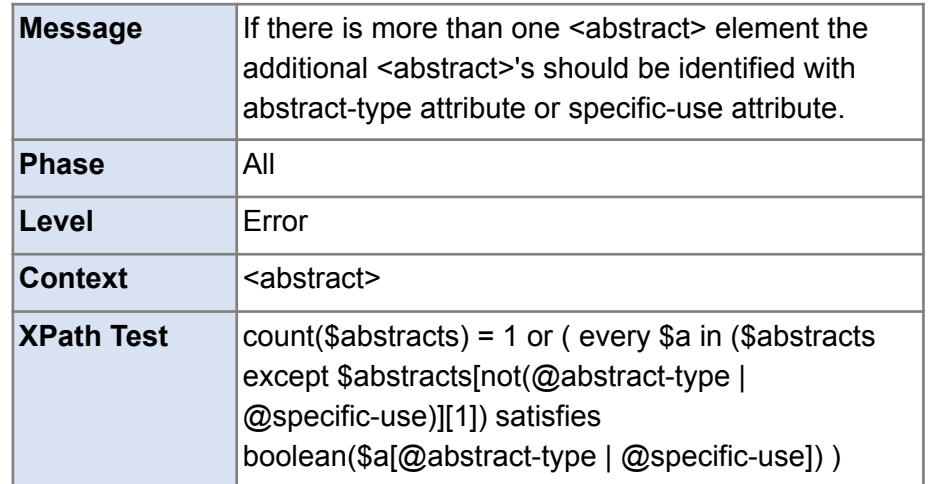

### **Requirements Word Documents**

- Word Requirements thorough, to a human reader, BUT
	- Informal, described information
	- Missing fields or Invalid XML syntax (e.g. closing tags, etc)
	- Inconsistencies in content and/or formatting
	- Not an automatable data source.
- Needs semantic mark-up!

### **Requirements XML**

- XML Early workflow!
- Collect data into a single source
- Check for errors
- Correct errors and eliminate discrepancies
- Analyse and identify globally:
	- Rule Phases
	- Contexts
	- Severities

### **Requirements XML - Example.**

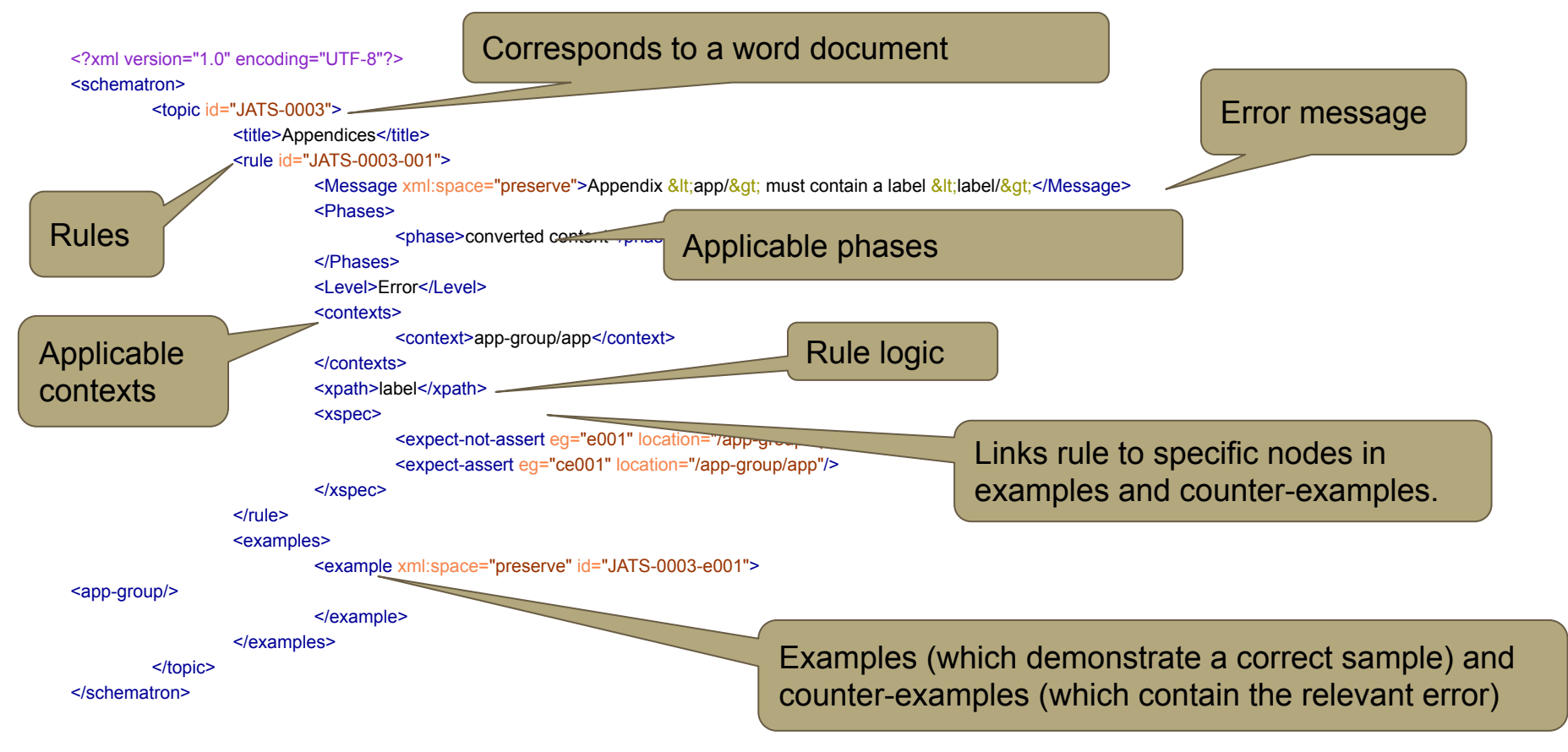

### **Requirements XML - Validation and fix-up**

- **Relax NG + Schematron** 
	- Consistency
	- Identification of errors
	- Schematron phases reflect workflow
- Schematron Quick Fixes
	- Missing data, standardising formats, etc
- JATS examples easily extracted for validation

### **Generating from the requirements document**

- Automation was always intended
	- but as a one-off!
	- Turns out to be easier to manage
	- Unexpected advantages
- Generation of outputs, including:
	- Schematron
	- XSpec
	- Project tasks/issues/tickets
	- Release documentation

### **Generating Schematron:** 12

- Rules from the requirements document are transformed into abstract rules in a single pattern.
- Patterns are generated corresponding to each combination of phases present
- Phases include relevant patterns
- Generated patterns include rules for each context, which extend the relevant abstract rule.

### **Generating Schematron: Shadowed Contexts** <sup>13</sup>

- Specific rule context, e.g. pub-history/event/date
- General rule context, e.g. date may be 'shadowed'
- Rules such as ISO date format may be missed from event dates

### **Generating Schematron: Shadowed Contexts Fix** <sup>14</sup>

- Ensure abstract rules which apply to any simplified context also apply to the more specific context
- Parse the context statements, and generate a list of more general, simpler match statements
	- Using [ReX Parser Generator](https://bottlecaps.de/rex/)
	- Plus some combination maths and recursion for location steps and predicates
- The best is the enemy of the good: not foolproof.

# **Generating XSpec**

- Examples and counter-examples exported to separate files
- Scenarios created for each file, with the file as the context of the tests
- Expectation tests created from data linking rules to examples in the requirements document.

### **Generating documentation**

<https://tfjats.gitlab.io/jats1.2/jats-schematron/>

- Hardest part was the CSS
- Indices by rule ID and by contexts
- Including simplified contexts!
- Documentation will never be out of date

### **Beyond Schematron, within Schematron**

#### **Motivation:**

- **● Schematron portability ensures the same tests run in all environments**
- **● Rules not enforced by DTD**
- **● Save time by preventing problems from occurring in JATS XML files**

**Techniques:**

- **● Access XML that is not yet parsed**
- **●** ① **unparsed-text(base-uri()) to read the XML file as a string**
- **●** ② **Alternatively, host program uses a parameter to provide in-memory XML as a string**
- **●** ③ **Verify the unparsed XML string begins with a left angle bracket <**
- **●** ④ **Parse the XML using an XML parser in an XSLT function**
- **● RelaxNG to constrain content models** <sup>②</sup> <sch:let name="unparsedXml" value="''"/>

① <sch:let name="unparsedXmlString" value="if (string-length(\$unparsedXml) gt 0) then \$unparsedXml else unparsed-text(base-uri())"/>

③ <sch:let name="unparsedXmlAvailable" value="matches(\$unparsedXmlString, '^\s\*&lt;')"/>

④ <sch:let name="parsed" value="xmlstart:parse-document(\$unparsedXmlString)"/>

# **Parsing XML in XSLT**

**Motivation:**

- **● Use XPath to test parts of the XML document that are usually thrown away by the parser before Schematron is run**
- **● Considered using regular expressions as an alternative to a grammar. Would need a series of regular expressions.**
- ① <?xml version="1.0" encoding="UTF-8"?>

② <!DOCTYPE article PUBLIC "-//NLM//DTD JATS (Z39.96) Journal Archiving and Interchange DTD with OASIS Tables with MathML3 v1.2 20190208//EN"

"https://jats.nlm.nih.gov/archiving/1.2/JATS-archive-oasis-article1-mathml3.dtd"> ③ <article article-type="" xml:lang="en"

xmlns:mml="http://www.w3.org/1998/Math/MathML"

xmlns:oasis="http://www.niso.org/standards/z39-96/ns/oasis-exchange/table" xmlns:xlink="http://www.w3.org/1999/xlink"

xmlns:ali="http://www.niso.org/schemas/ali/1.0/"

xmlns:xsi="http://www.w3.org/2001/XMLSchema-instance"/>

#### **Techniques:**

- **● XML 1.0 grammar reduced to the beginning of an XML file:** 
	- **○** ① **XML Declaration**
	- **○** ② **DOCTYPE declaration**
	- **○ comments, processing instructions**
	- **○** ③ **root element and its attributes**
	- **○ Ignore everything after the end of the root element opening tag.**
	- **○ Internal DTD subset not allowed**
- **● XML parser in XSLT generated using REx Parser Generator**

#### **<https://bottlecaps.de/rex/>**

- **● The unparsed XML string is parsed to provide a tree model accessible by XPath**
- **● Rule context is document node "/"**

# **Testing the DOCTYPE declaration**

**Motivation:**

- **● Incorrect DOCTYPE declarations cause failures when parsing XML**
- **● JATS DTD informs the XML parser about mixed content models where space characters should not be ignored and default attribute values**
- **● Ensure correct public identifier and http URI in the DOCTYPE**

**Techniques:**

- **● The parsed XML string provides a tree model of the DOCTYPE declaration that is accessible by XPath**
- **●** ① **Assert that the DOCTYPE declaration contains one of the 2 expected options for a root element with a Public Identifier and a System URI (JATS DTD or Issue DTD)**

① \$parsed//doctypedecl

Name = "'article"

```
 ExternalID/PubidLiteral = "-//NLM//DTD JATS (Z39.96) Journal Archiving and Interchange DTD with OASIS Tables with MathML3 v1.2 20190208//EN"
 ExternalID/SystemLiteral = "https://jats.nlm.nih.gov/archiving/1.2/JATS-archive-oasis-article1-mathml3.dtd"
```
#### Or

 Name = "issue-xml" ExternalID/PubidLiteral = "-//Atypon//DTD Atypon JATS Journal Archiving and Interchange Issue XML DTD v1.1 20160222//EN" ExternalID/SystemLiteral = "http://cats.informa.com/tfjats/1.2/dtd/atypon-jats-v1.1-issue.dtd"

# **Testing presence of default attributes - xml:lang**

**Motivation:**

**● JATS DTD provides default value "en" article/@xml:lang. The document's primary language should be declared not assumed to be English. (WCAG 2.1 sec 3.1.1)** 

**Techniques:**

- **● The parsed XML string provides a tree model of the root elements' attributes that does not have defaults from the DTD**
- **●** ① **Assert that xml:lang attribute is present**
- **● Another rule checks the value of all xml:lang attributes using a list of ISO language codes**

① \$parsed/element/Attribute[Name = 'xml:lang']

### **Testing presence of default attributes - namespaces**

**Motivation:**

**● JATS DTD provides #FIXED attribute defaults for namespace declarations. XML parsing fails if namespace declarations are neither contained in the XML document nor filled in from the DTD by the XML parser.**

**Techniques:**

- **● The parsed XML string provides a tree model of the root elements' attributes that does not have defaults from the DTD**
- **●** ① **Assert namespace definition for xmlns:xlink is present (xlink is always used in JATS XML)**
- **●** ② **Assert namespace definition is present for mml, oasis, ali, and xsi if the namespace is used in the document**

① \$parsed/element/Attribute[Name = 'xmlns:xlink' and AttValue = '"http://www.w3.org/1999/xlink"']

② (not(.//mml:\*) or \$parsed/element/Attribute[Name = 'xmlns:mml' and AttValue = '"http://www.w3.org/1998/Math/MathML"']) (not(.//oasis:\*) or \$parsed/element/Attribute[Name = 'xmlns:oasis' and AttValue='"http://www.niso.org/standards/z39-96/ns/oasis-exchange/table"']) (not(.//ali:\*) or \$parsed/element/Attribute[Name = 'xmlns:ali' and AttValue = '"http://www.niso.org/schemas/ali/1.0/"']) (not(.//@xsi:\*) or \$parsed/element/Attribute[Name = 'xmlns:xsi' and AttValue = '"http://www.w3.org/2001/XMLSchema-instance"']))"

### **Testing character encoding**

**Motivation:**

- **● Character encoding problems can cause cause XML document to fail processing or to publish with characters that appear "broken".**
- **● Require characters to be encoded as entities, e.g. combining characters, characters with less font support**
- **● Disallow problematic characters e.g. private use areas, control characters, Windows-1252 smart quotes.**

#### **Techniques:**

- **● The parsed XML string provides a tree model of the XML declaration that is accessible by XPath**
- **●** ① **Assert that XML declaration specifies encoding UTF-8, US-ASCII, or ISO646-US**
- **●** ② **Assert characters not in the allowed list are encoded as entities using a regular expression on the unparsed XML string**
- **●** ③ **Assert characters on denied list are not present in any element using a regular expression, includes character entities after expansion**

① \$parsed/prolog/XMLDecl/EncodingDecl/EncName = ('UTF-8', 'US-ASCII', 'ISO646-US')

② replace(\$unparsedXml,

concat('([ 

\*<&gt;?=\-\./:#;+&#34;&amp;,/\\\[\]^`\|{}\(\)@~%!\$0123456789ABCDEFGHIJKLMNOPQRSTUVWXYZabcdefghijklmnop qrstuvwxyz', codepoints-to-string(39), ']+)+'), "")

 $\Im$  context=\* test string-join(for \$t in (@\*, node() except \*) return analyze-string(\$t, "'([-Ÿ]| [-]| ... )'")//\*:group)

# **Adding grammatical constraints**

#### **Motivation:**

- **● JATS Archiving DTD is permissive, content models give many options**
- **● Restrict content models to create consistency, e.g. author metadata**
- **● Not customizing the DTD to reduce maintenance, must use Schematron**

<rule id="JATS-0045-002">

<Message>contrib-group</Message>

 <Phases><phase>converted content</phase><phase>current content</phase><phase>scanned content</phase></Phases> <Level>Frror</Level>

 <contexts><context>contrib-group</context></contexts> ①<model>

 <oneOrMore><element name="contrib"/></oneOrMore> <zeroOrMore><choice><element name="aff"/><element

name="aff-alternatives"/><element name="bio"/><element name="etal"/></choice></zeroOrMore>

</model>

 <xspec><expect-not-assert eg="e001"/><expect-assert eg="ce002"/></xspec> </rule>

**Techniques:**

- **●** ①**RelaxNG XML syntax to express content model**
- **●** ②**RelaxNG transformed to Regular Expression**
- **●** ③**RelaxNG transformed to DTD-like syntax for the validation message**
- **●** ④**Create string representation of element content found in the XML document**
- **●** ⑤**Regular Expression match tests the element content with the content model**

 $\Omega$ \$ regex =  $\Omega$  :contrib,?)+,?(?:(?:aff|aff-alternatives|bio|etal),?)\*\$

 $\textcircled{3}$ \$text = (contrib)+, ((aff | aff-alternatives | bio | etal))\*

④ \$sequence = string-join(for \$n in node() return if (\$n instance of element()) then local-name(\$n) else if (\$n instance of text() and normalize-space(\$n)) then '#PCDATA' else (), ',') e.g. contrib,contrib,aff

⑤ matches(\$sequence, \$regex)

### **Continuous Integration**

All XSpec tests must pass, then documentation is updated and release packages are built automatically.

- Generate Schematron
- Generate XSpec and run XSpec
- Generate documentation web site
- Build release packages
	- Includes the generated Schematron and compiled XSLT for each phase
	- Zip format
	- XAR format including an XQuery wrapper
- Protected "master" branch requires a merge request for each change
- Version tag for each release

GitLab configuration was relatively easy.

### **Conclusion**

By first declaring WHAT we know in a clear format, rather than how it should be used, we discovered a range of benefits:

- Documentation and tests represent the validation rules exactly
- Time saved in developing Schematron rules
- Future maintenance of the Schematron will use this infrastructure

### **Thank you Declarative Amsterdam!**

 $\langle$ /article>  $\langle$ /qrammar>  $\langle$ /html> </x:description> </sch:schema> </xsl:stylesheet>

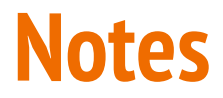

Narrative:

- 1. Who we are briefly (0:30, TV)
- 2. The project context and what we set out to do (0:30, V)
- 3. Flowchart start with a picture (1:00 V)
- 4. Requirements format word doc template (0:30, V)
- 5. XML requirements format immediate needs (1:00, T)
- 6. Generating Schematron (5:00, T)
	- a. XPath contexts and shadowing
- 7. Generating XSpec (5:00, T)
- 8. Generating Documentation (1:00, T)
- 9. QA Beyond Schematron
	- a. Parsing XML within Schematron (2:00, V)
	- b. Testing the DOCTYPE declaration (1:00, V)
	- c. Testing physical presence of defaulted attributes (1:00, V)
	- d. Testing character encoding (1:00, V)
	- e. Adding grammatical constraints (2:00, V)
- 10. Continuous Integration (1:00, T)
- 11. Conclusion (0:30, TV)

Time slot: 30 minutes Allow 5-10 for questions Presentation length: 20 minutes

> Timings: Total Est.: 23:30 minutes

Generally 125 - 150 spoken wpm Total Est.: 2,500 words

### **Self-Generating Quality Control**

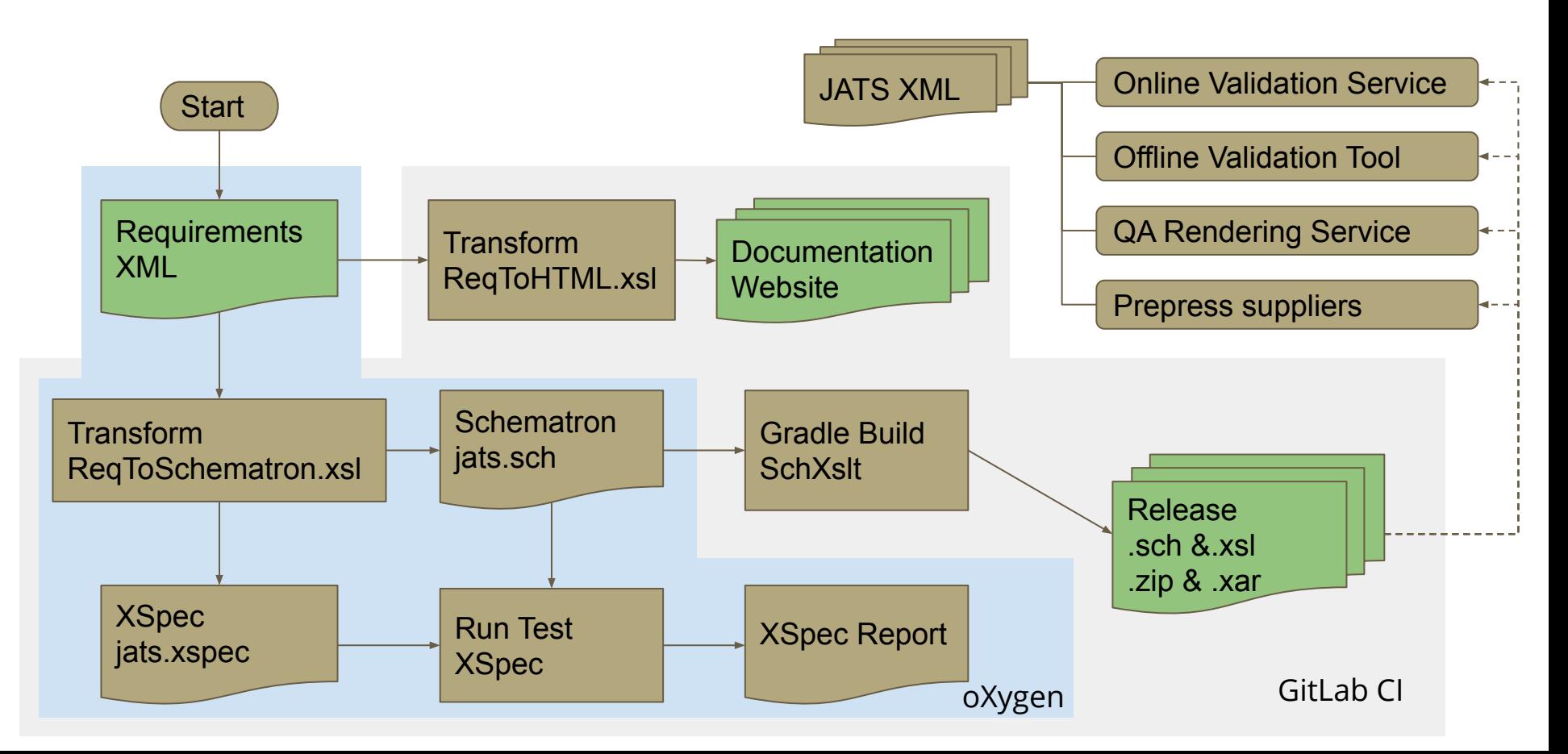

### **Requirements XML - Example.**

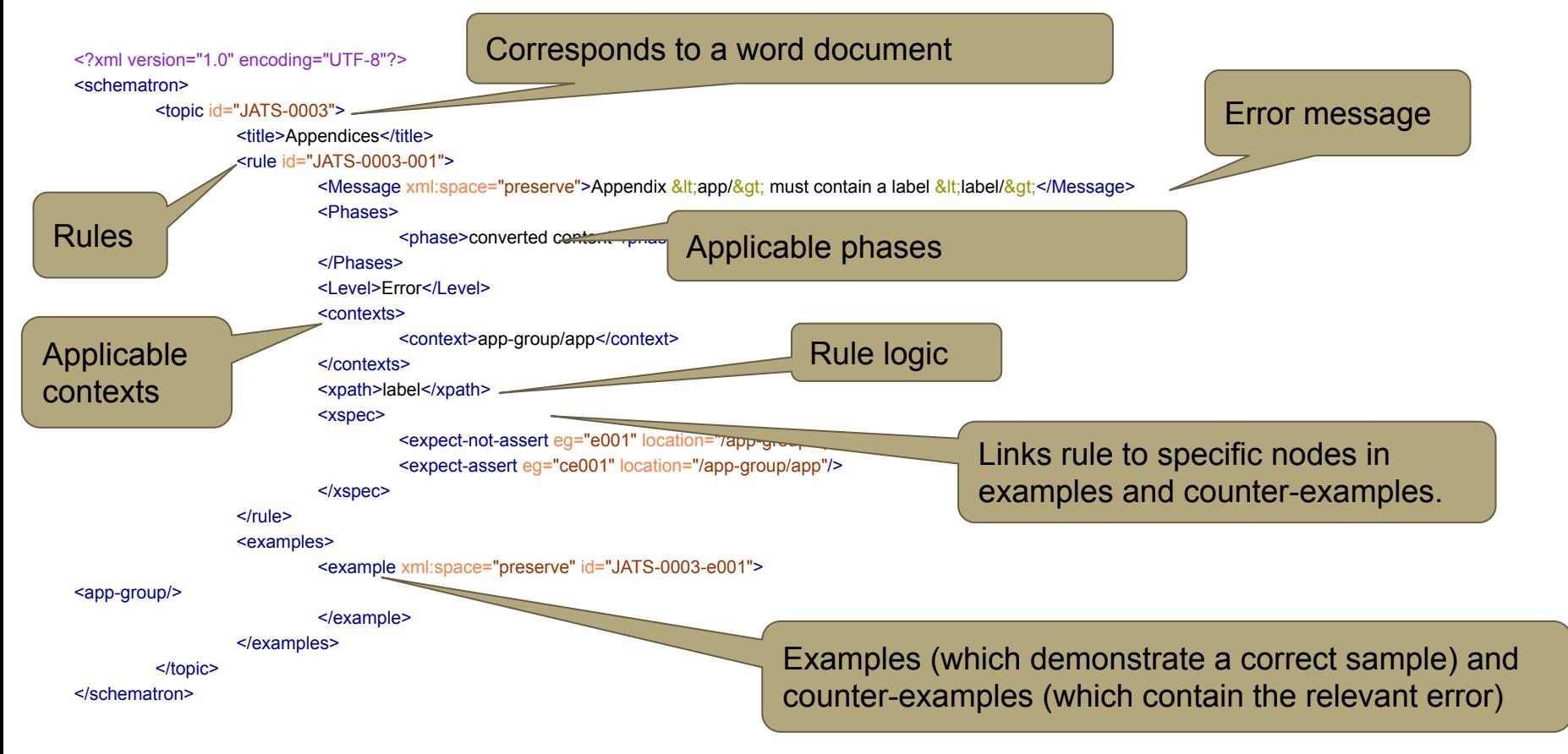